**المعهد العالى للحاسبات وتكنولوجيا المعلومات** 

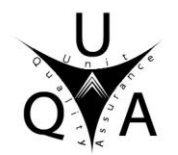

 **وحـدة إدارة الجـودة برنامج المحاسبة**

**توصيف مقرر دراسى 2023 – 2022**

> **أكاديمية: الشروق معهد: المعهد العالى للحاسبات وتكنولوجيا المعلومات شعبة: المحاسبة**

**.1 بيانات المقرر** 

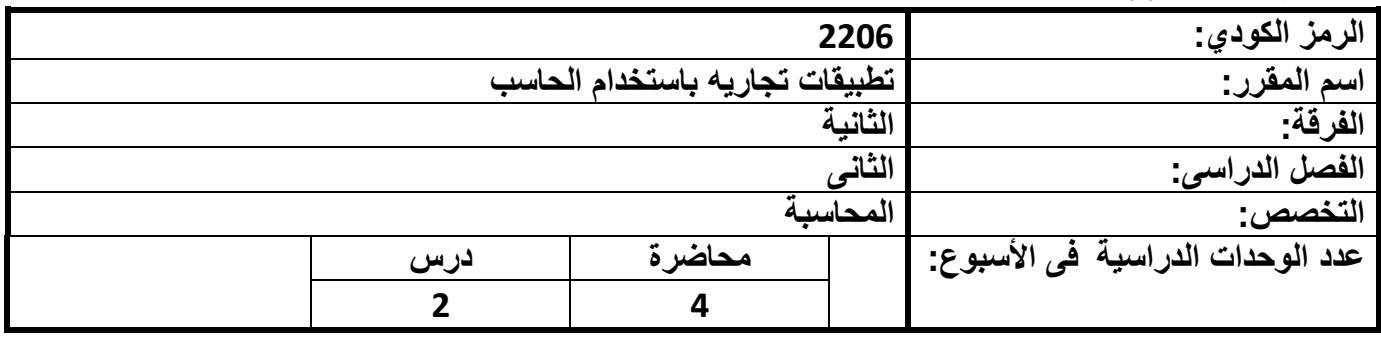

## **.2 أهدف المقرر:**

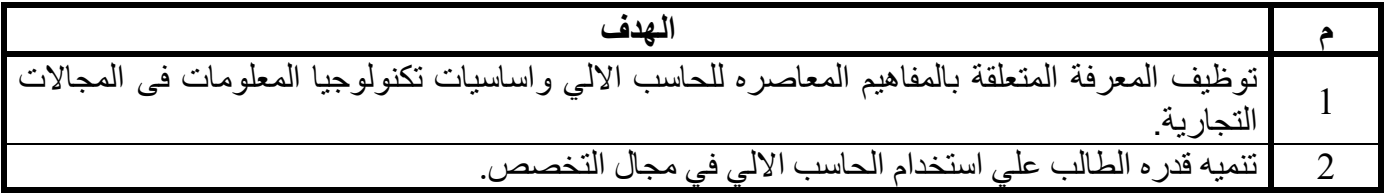

### **.3 تغطية المقرر لل نتائج التعليمية المستهدفة للبرنامج**

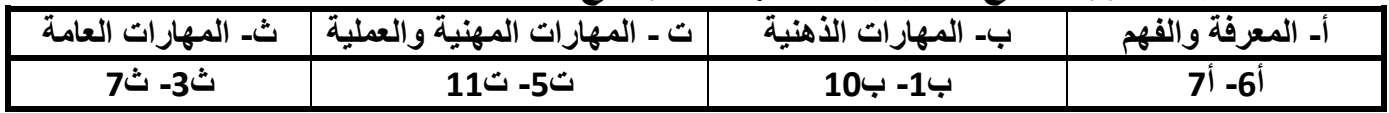

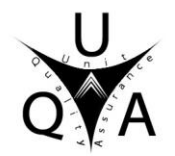

**.4 النتائج التعليمية المستهدفة للمقرر:** 

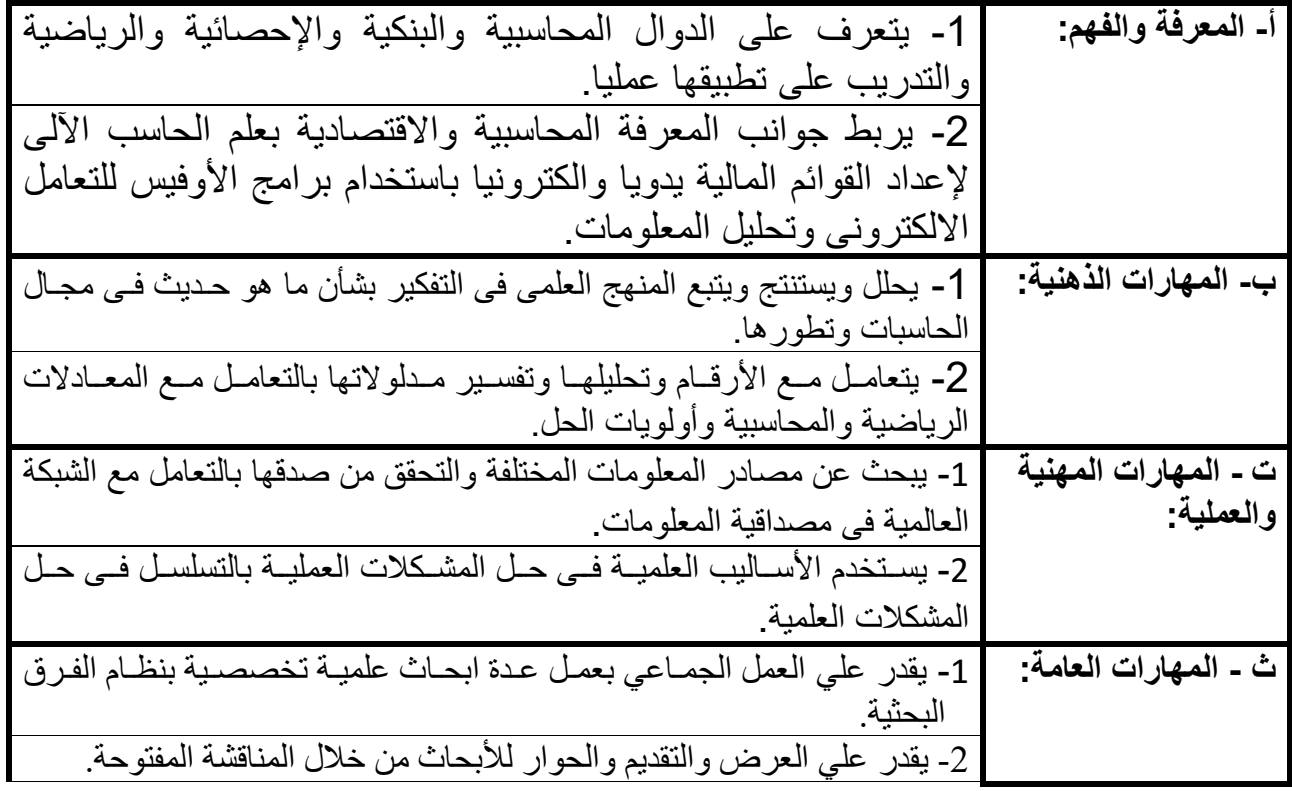

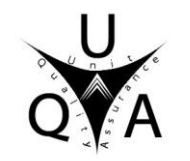

| ث- المهارات العامة |                         |                |                         |                         |                |                |              | ت- المهارات المهنية والعملية |                         |                 |                |           |                         |                         | ب- المهارات الذهنية |          |                         |                 |                |            |                         |                | أ- المعرفة والفهم |   |                |                |                |                         |                         |                | عدد          |                        |                                                                                          |                         |
|--------------------|-------------------------|----------------|-------------------------|-------------------------|----------------|----------------|--------------|------------------------------|-------------------------|-----------------|----------------|-----------|-------------------------|-------------------------|---------------------|----------|-------------------------|-----------------|----------------|------------|-------------------------|----------------|-------------------|---|----------------|----------------|----------------|-------------------------|-------------------------|----------------|--------------|------------------------|------------------------------------------------------------------------------------------|-------------------------|
| 8                  | $\overline{\mathbf{z}}$ | $6\phantom{1}$ | $\overline{\mathbf{5}}$ | $\overline{\mathbf{4}}$ | 3 <sup>1</sup> | $\overline{2}$ | $\mathbf{1}$ | 8 <sup>1</sup>               | $\overline{\mathbf{z}}$ | $6\overline{6}$ | 5 <sup>1</sup> | $\vert$ 4 | $\overline{\mathbf{3}}$ | $\overline{\mathbf{2}}$ | $1\vert$            | $\bf{8}$ | $\overline{\mathbf{z}}$ | $6\overline{6}$ | 5 <sup>1</sup> | 4          | $\overline{\mathbf{3}}$ | $\overline{2}$ | $\mathbf{1}$      | 8 | $\overline{7}$ | 6 <sup>1</sup> | 5 <sup>1</sup> | $\overline{\mathbf{4}}$ | $\overline{\mathbf{3}}$ | $\overline{2}$ | $\mathbf{1}$ | الأسابير<br>$\epsilon$ | محتوى المقرر                                                                             | $\epsilon$              |
|                    |                         |                |                         |                         |                |                |              |                              |                         |                 |                |           |                         | $\sqrt{ }$              | $\sqrt{ }$          |          |                         |                 |                |            |                         |                | $\sqrt{}$         |   |                | V              |                |                         |                         |                | $\sqrt{ }$   | $\overline{2}$         | المفساهيم الأساسسية<br>لتقنية المعلومات                                                  | $\mathbf 1$             |
|                    |                         |                |                         |                         |                | $\sqrt{ }$     |              |                              |                         |                 |                |           | $\sqrt{ }$              | $\sqrt{}$               |                     |          |                         |                 |                |            |                         | $\sqrt{ }$     | $\sqrt{ }$        |   |                |                | $\sqrt{ }$     |                         |                         | $\sqrt{ }$     |              | $\overline{2}$         | برنسامج العسروض<br>ميكروســــــــــــــــوفت<br>بوربوينت                                 | $\overline{2}$          |
|                    |                         |                |                         | $\sqrt{ }$              | $\sqrt{ }$     |                |              |                              |                         |                 |                |           |                         |                         |                     |          |                         |                 |                |            | $\sqrt{ }$              |                |                   |   |                |                |                | $\sqrt{ }$              | $\sqrt{ }$              |                |              | $\overline{2}$         | تطبيقات بإستخدام<br>برنسامج العسروض<br>ميكروســـــــــــــــوفت<br>بوربوينت              | $\overline{\mathbf{3}}$ |
|                    |                         |                |                         |                         | $\sqrt{ }$     |                | $\sqrt{ }$   |                              |                         |                 |                |           |                         |                         |                     |          |                         |                 |                | $\sqrt{ }$ |                         |                |                   |   |                |                |                |                         |                         | $\sqrt{ }$     |              | $\overline{2}$         | أساسسيات برنسامج<br>الجداول الإليكترونيه<br>ميكروسوفت أكسيل                              | $\overline{\mathbf{4}}$ |
|                    |                         |                |                         |                         |                | $\sqrt{ }$     | $\sqrt{ }$   |                              |                         |                 |                |           |                         | $\sqrt{ }$              | $\sqrt{ }$          |          |                         |                 |                | $\sqrt{ }$ |                         |                |                   |   |                |                |                |                         |                         | $\sqrt{ }$     | $\sqrt{ }$   | $\overline{2}$         | تطبيقسات بإسستخدام<br>برنسسامج الجسداول<br>الإليكترونيــــــــــــــه<br>ميكروسوفت أكسيل | 5                       |
|                    |                         |                |                         |                         |                |                | $\sqrt{ }$   |                              |                         |                 |                |           |                         | $\sqrt{}$               | $\sqrt{ }$          |          |                         |                 |                |            |                         | $\sqrt{ }$     | $\sqrt{ }$        |   |                |                |                |                         |                         | $\sqrt{ }$     | $\sqrt{ }$   | $\overline{2}$         | أساسسيات برنسامج<br>كتابسه النصسوص<br>ميكروسوفت وورد                                     | $6\phantom{1}$          |
|                    |                         |                |                         |                         |                | $\sqrt{ }$     |              |                              |                         |                 |                |           |                         | $\sqrt{}$               |                     |          |                         |                 |                |            |                         | $\sqrt{ }$     | $\sqrt{ }$        |   |                |                |                |                         |                         | $\sqrt{ }$     | $\sqrt{ }$   | $\overline{2}$         | تطبيقسات بإسستخدام<br>برنـــــــــامج كتابـــــــــه<br>النصوص                           | $\overline{\mathbf{z}}$ |

**.5 مصفوفة تغطية محتوى المقرر لنواتج التعلم المستهدفة للمقرر:** 

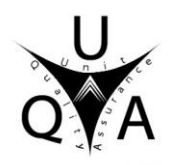

# **.6 المحتوى التفصيلى للمقرر**

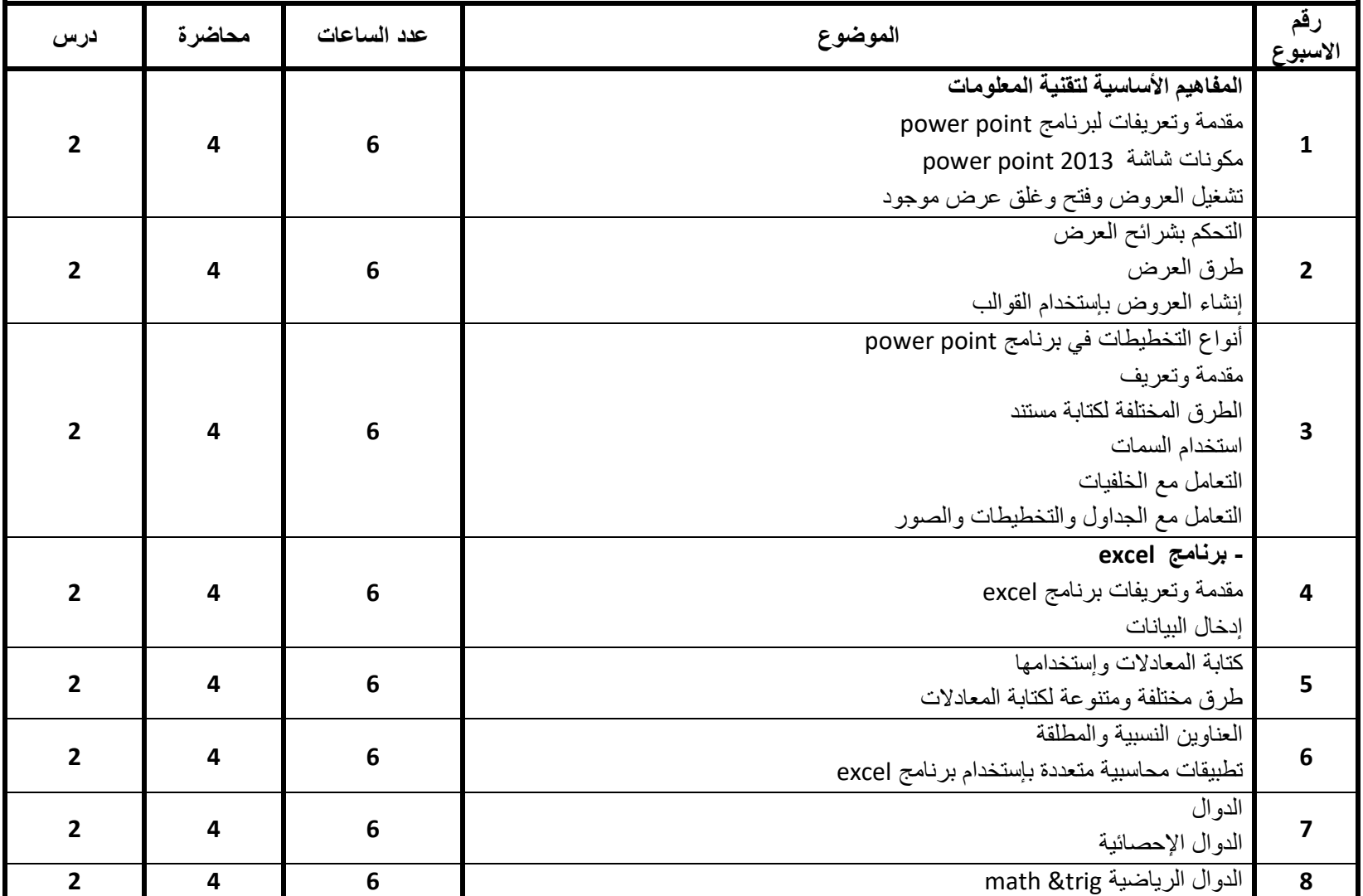

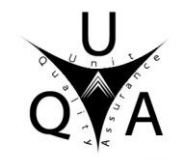

 **وحـدة إدارة الجـودة برنامج المحاسبة**

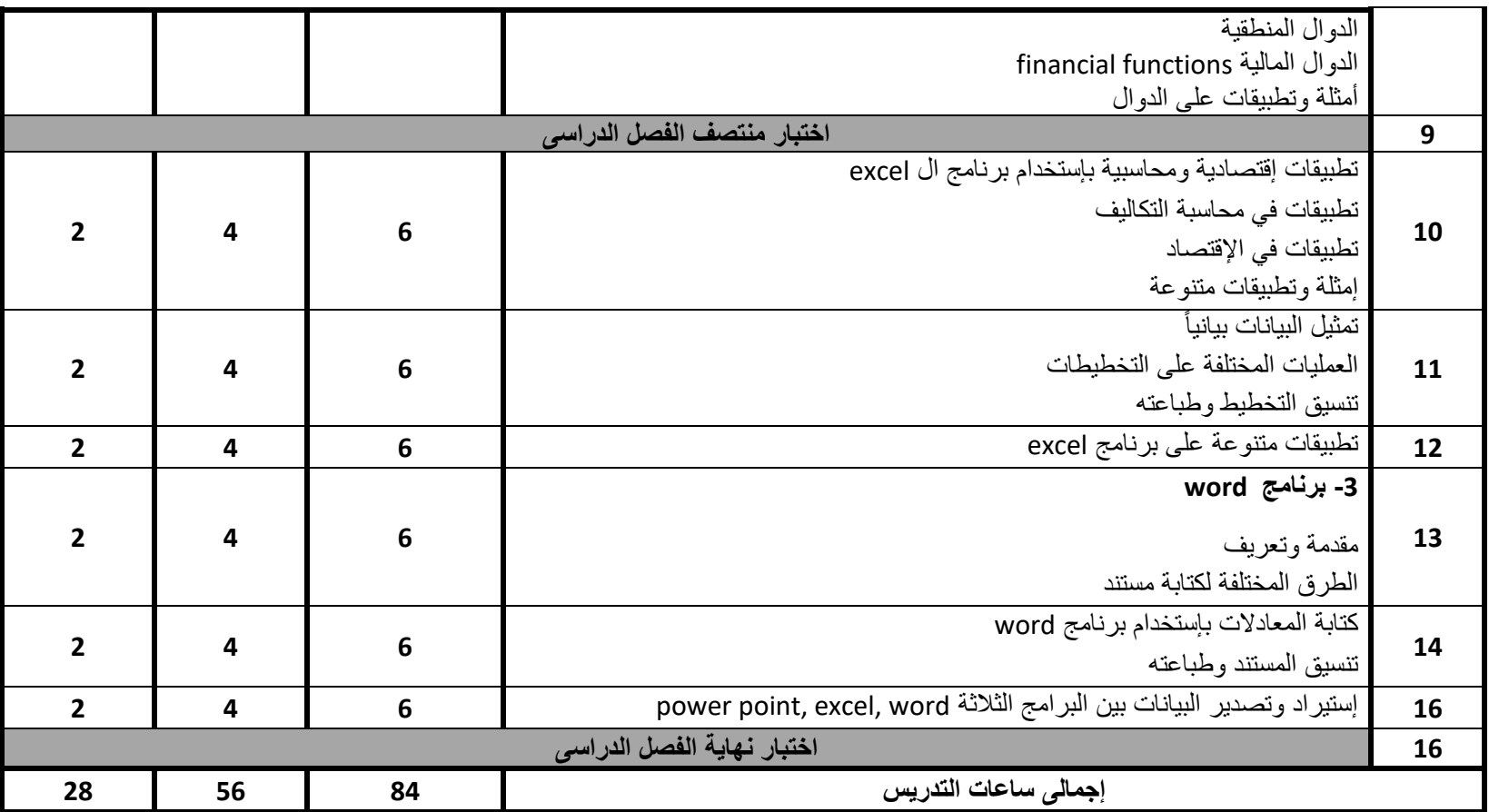

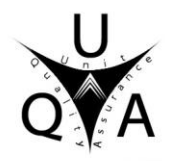

## **.7 مصفوفة تغطية طرق التعليم والتعلم لنواتج التعلم المستهدفة للمقرر**

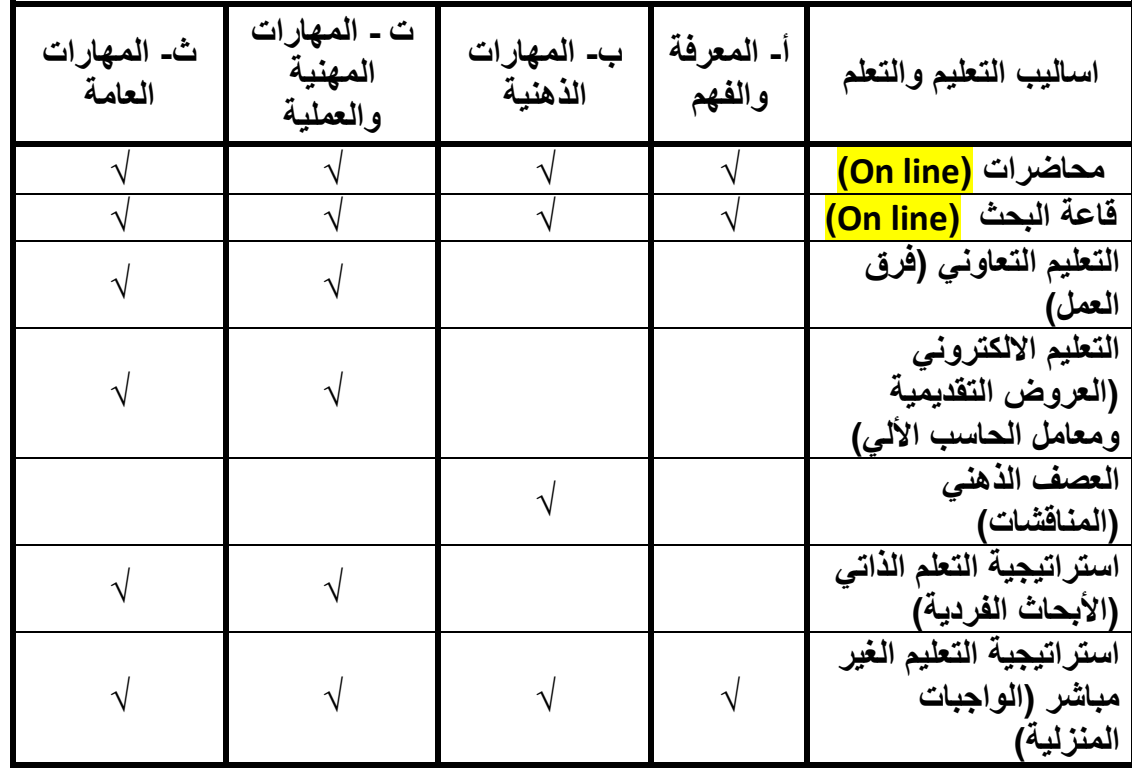

**.8 أساليب التعليم والتعلم للطالب من ذوي القدرات المحدودة ) المتعثرين دراسياً (:** 

- **1 - ساعات مكتبية زائدة** 
	- **2 - الريادة الطالبية**
- **3 - مراجعات نهاية الفصل الدراسي**

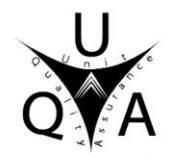

## **.9 مصفوفة تغطية ادوات التقييم لنواتج التعلم المستهدفة للمقرر:**

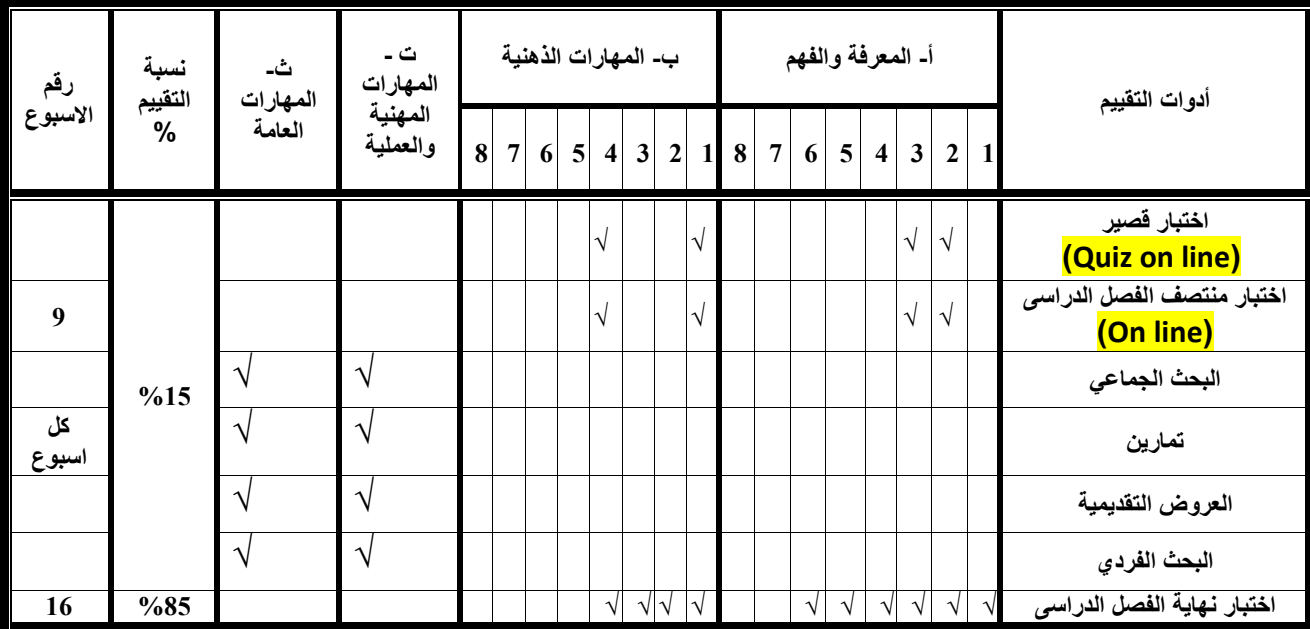

# **.10 قائمة الكتب الدراسية والمراجع :**

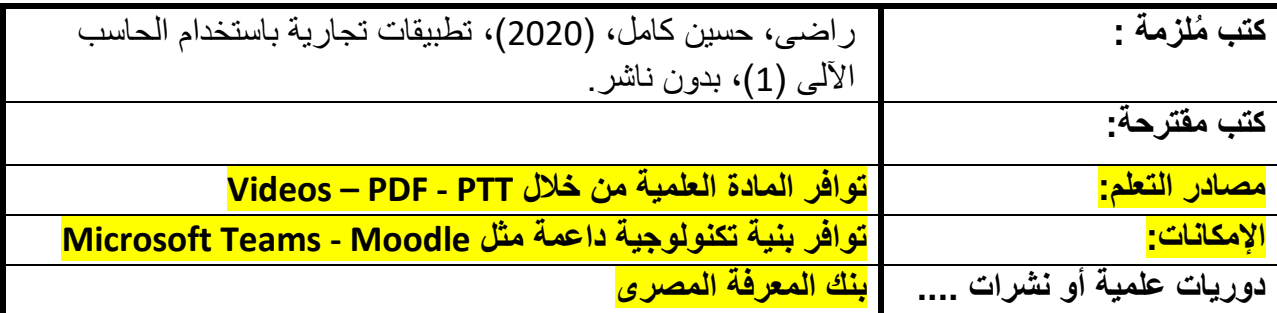

**أستاذ المادة: أ.م.د/ حسين على كامل راضى رئيس مجلس القسم العلمى : أ.د/ نبيل عبد الرءوف إبراهيم التاريخ: 4 / 1 / 2023 م**